## **PASSO-A-PASSO PARA REALIZAÇÃO DOS EXAMES MÉDICOS PERIÓDICOS**

1. Acessar a página do **SIGEPE** pelo endereço eletrônico: www.servidor.sigepe.planejamento.gov.br

OBS: Utilizar o navegador **Mozilla Firefox** para facilitar o recebimento dos arquivos gerados.

2. Fazer **login** para entrar no sistema, digitando seu **CPF e Senha**.

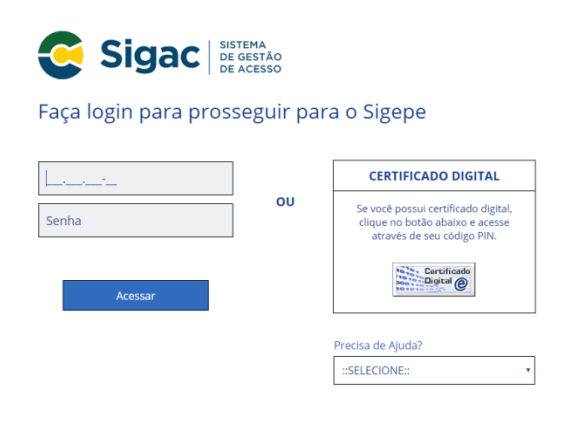

3. Na tela *Área de Trabalho,* clicar em '**Saúde do Servidor'**.

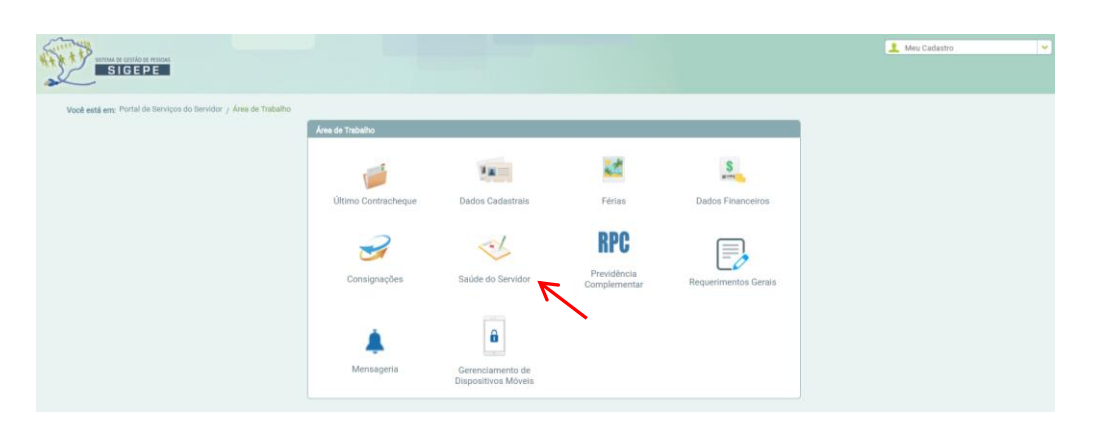

4. Na aba *'Saúde do Servidor'*, na opção *'Exame Periódico',* clicar em **'Confirmação de Realização de Exame Periódico'**.

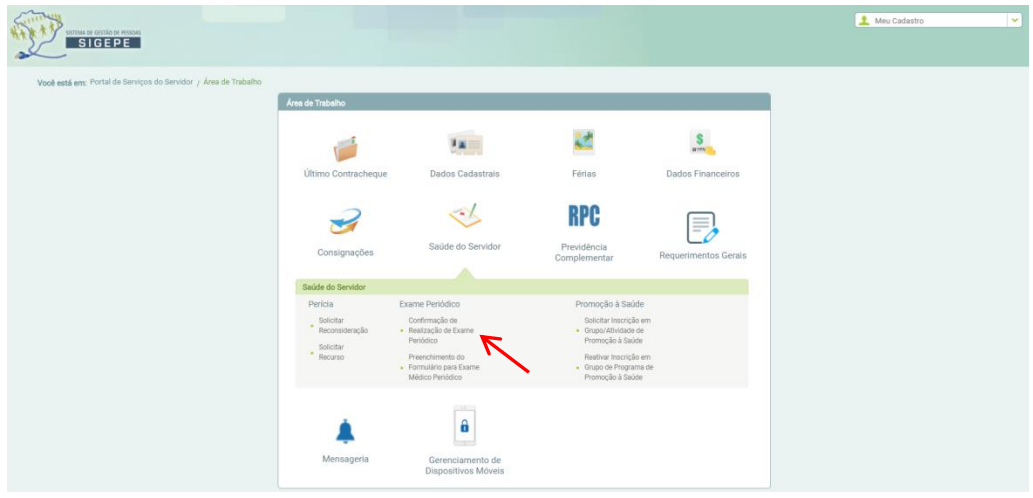

5. Clicar na opção: '**Concorda em Realizar o Exame'** (caso aceite participar dos Exames Médicos Periódicos). Posteriormente, ler o termo de consentimento clicando no texto **"Termo de Consentimento"** e marcar o campo afirmando que você 'Leu e consentiu com o Termo de Consentimento'; depois clicar em '**Salvar'**.

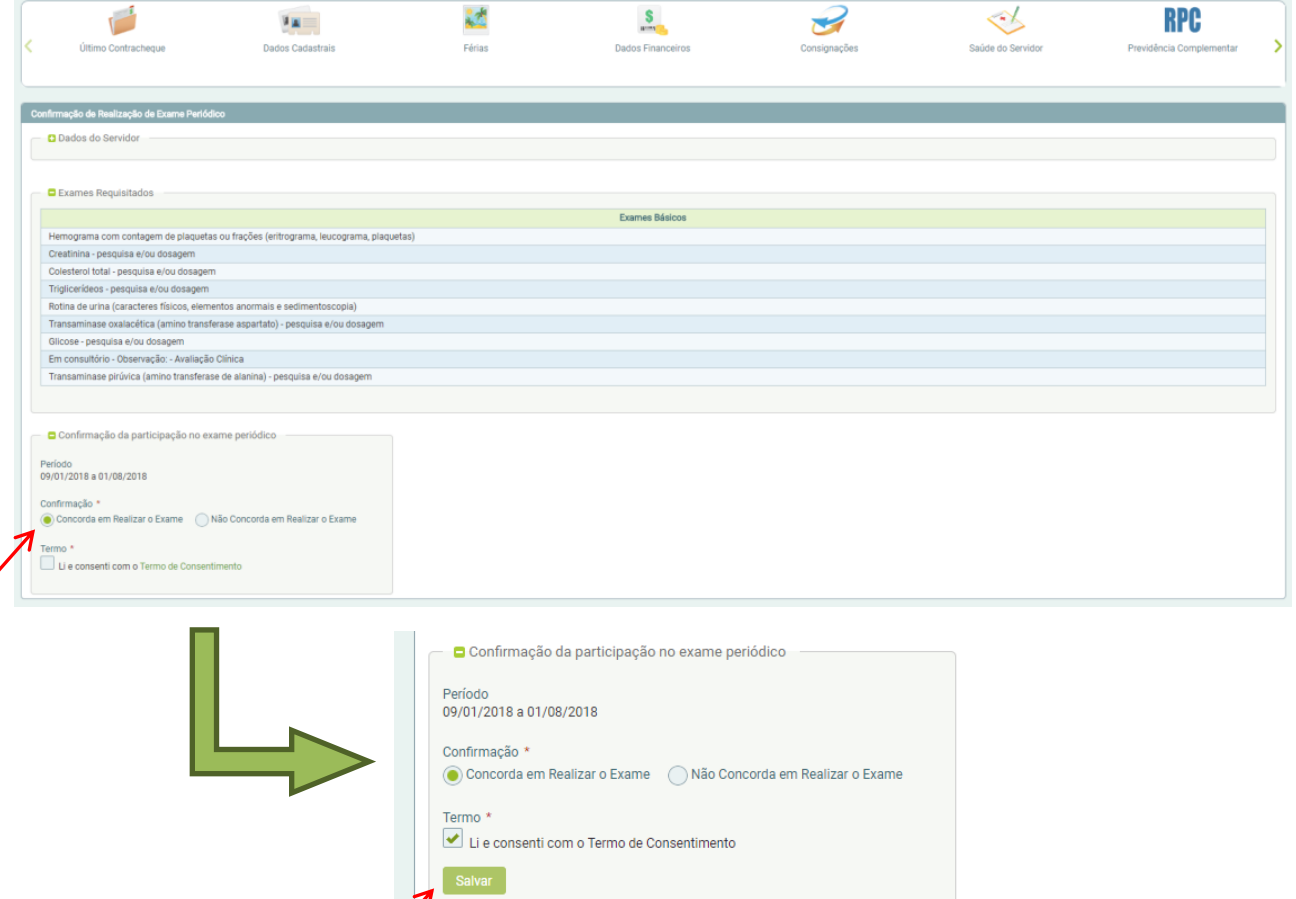

**6.** Após **'Salvar'** a opção desejada, clicar em '**Imprimir Termo de Consentimento'** e em **'Emitir Guias';** depois, clicar em '**Avançar'.**

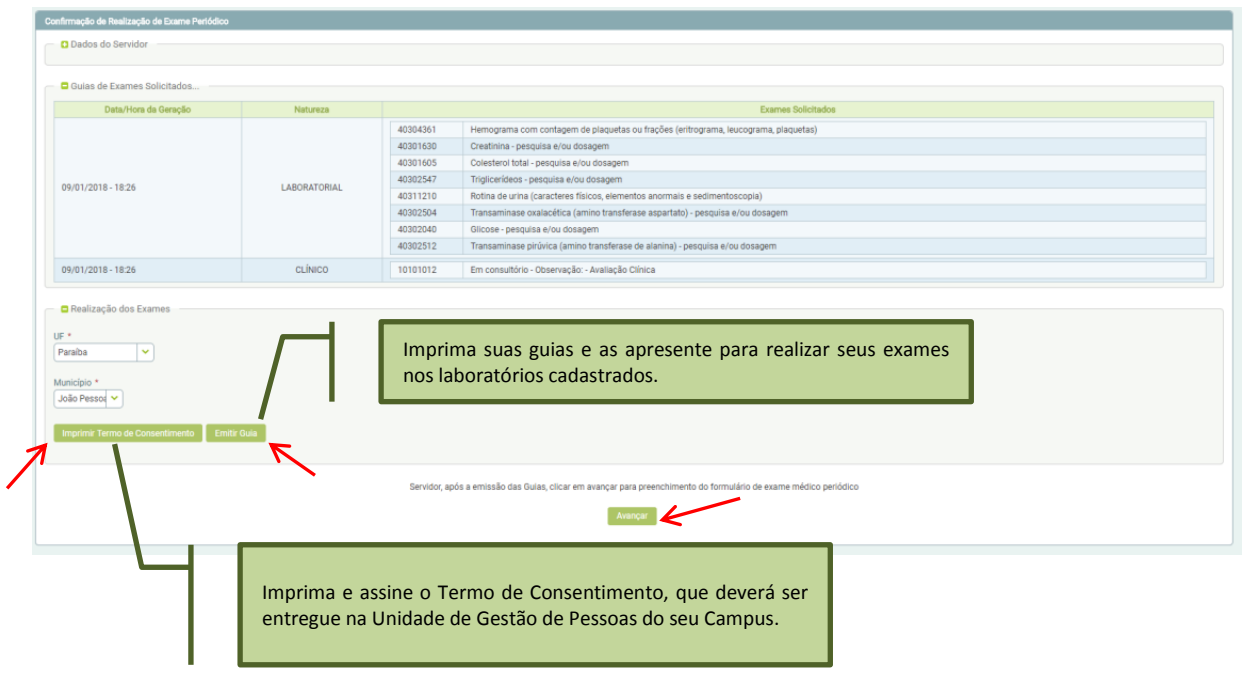

7. Segue modelo do **Termo de Consentimento** que deverá ser entregue ao Departamento de Desenvolvimento de Pessoas (DDP), para servidores da Reitoria e para os demais servidores, na Unidade de Gestão de Pessoas do Campus.

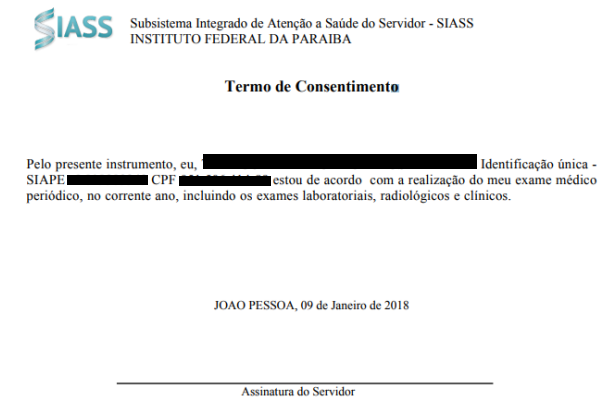

8. Na janela seguinte, preencher todas as informações solicitadas e, ao final de cada aba, clicar em '**Gravar**'; repetir esse procedimento para as demais abas.

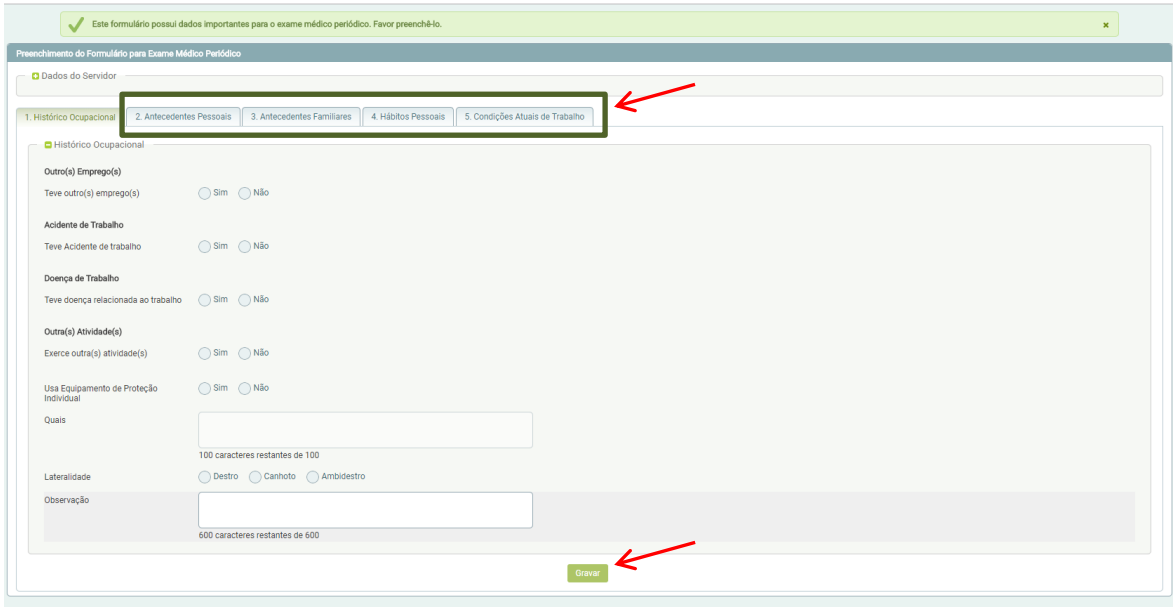

9. Após preencher todas as abas, conferir as respostas. Caso elas estejam corretas, clicar em '**Sim**' para Confirmação dos dados.

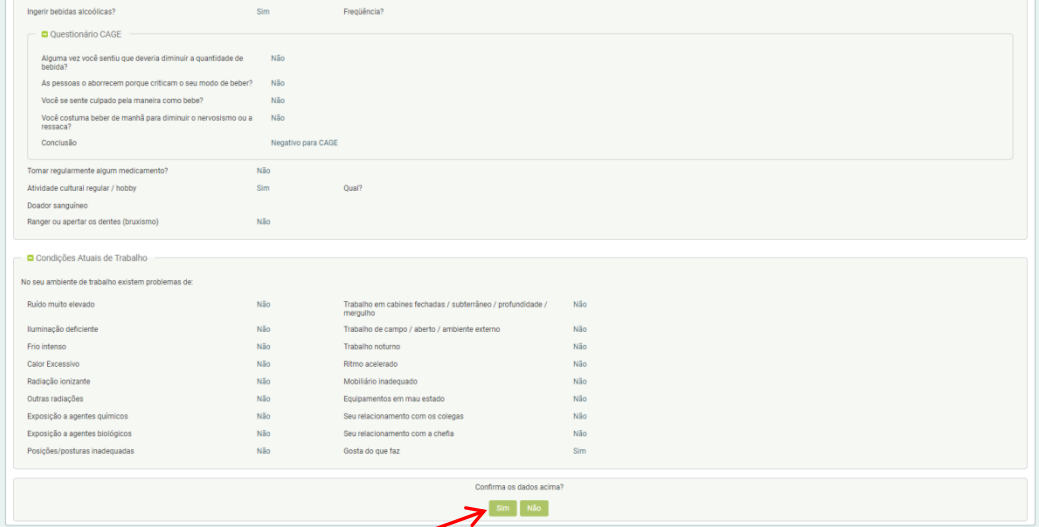

10. Caso o servidor não confirme ou recuse a participação do Exame Periódico, deverá clicar na opção 'Não Concorda em Realizar o Exame' e depois marcar a opção (Termo de Consentimento) para que seja impresso o referido Termo.

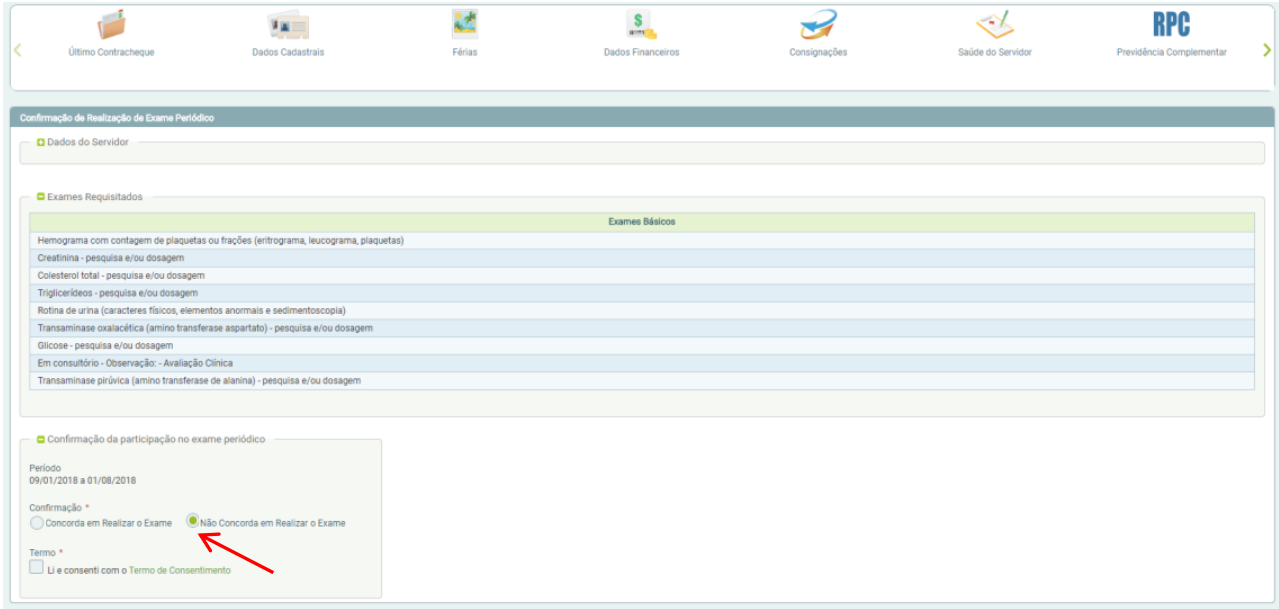

11. Segue modelo do Termo de Responsabilidade que deverá ser entregue ao Departamento de Desenvolvimento de Pessoas (DDP), para servidores da Reitoria e para os demais servidores, na Coordenação de Gestão de Pessoas do Campus.

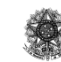

Ministério do Planejamento, Orçamento e Gestão<br>Secretaria de Recursos Humanos<br>Subsistema Integrado de Atenção a Saúde do Servidor - SIASS

## Termo de Responsabilidade

VILMA MARLI DEPETRIS, Matrícula Siape 568139, servidor(a) do MINISTERIO DA SAUDE,<br>lotado no(a) SERVICO DE RECURSOS HUMANOS/PR vem por meio deste Termo declarar sua<br>recusa em submeter-se aos procedimentos necessários à real assinatura deste Termo

CURITIBA, 16 de Agosto de 2010

Assinatura do Servidor Declarante

Assinatura e carimbo do servidor do RH do Órgão

Declaro que o servidor acima citado recusa-se a participar do programa de exame médico periódico. bem como a assinar o presente termo de responsabilidade.

CURITIBA, 16 de Agosto de 2010

Assinatura e carimbo do servidor do RH do Órgão

Testemunha

Assinatura Testemunha

**Atenção: 1º** Caso o servidor **não concorde em realizar o exame,** este deverá imprimir o Termo de Responsabilidade e entregá-lo ao Departamento de Desenvolvimento de Pessoas (DDP) ou na Unidade de Gestão de Pessoas do seu Campus, devidamente assinado para guarda em pasta funcional.

**2º** Nos casos em que o servidor se recusar a assinar este documento, caberá ao DDP ou à Unidade de Gestão de Pessoas do Campus, em conjunto com duas testemunhas (Servidor Público), assinar o referido termo e arquivá-lo na pasta funcional do servidor. Mas em caso de recusa, o servidor terá o prazo de 30 (trinta) dias para reconsiderar sua decisão, devendo encaminhar até o DDP ou a Unidade de Gestão de Pessoas do Campus para reconsideração de sua decisão.